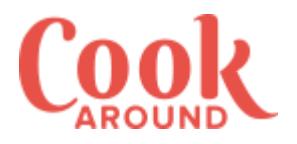

### SECONDI PIATTI Vitello tonnato

*di: Cookaround*

#### LUOGO: Europa / Italia / Piemonte

DOSI PER: 4 persone DIFFICOLTÀ: bassa PREPARAZIONE: 20 min COTTURA: 50 min COSTO: medio

REPERIBILITÀ ALIMENTI: facile

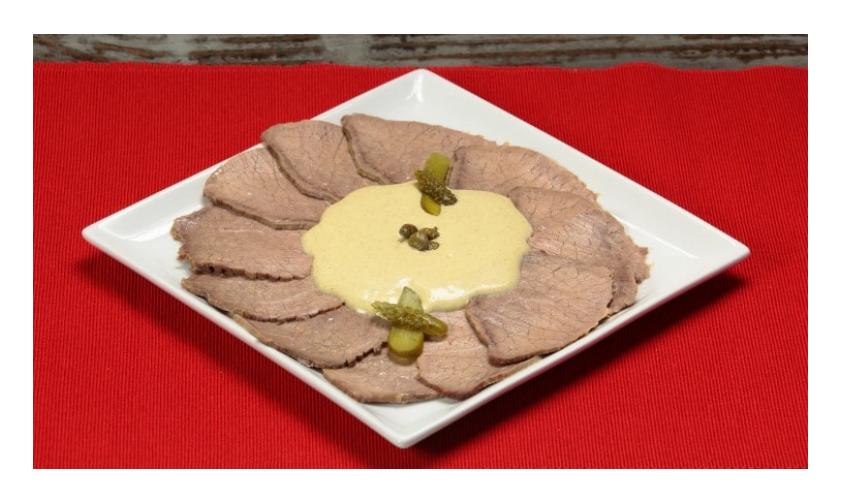

Il **vitello tonnato** affonda le sue radici al nord, in particolar modo in Piemonte dove spesso e volentieri assume il nome francese Vitel Tonnè. Anzi forse è più conosciuto con questo suo secondo nome ma testimonianze storiche ci attestano che si tratta di un piatto decisamente italiano e piemontese.

Ora però c'è da dire che quasi tutte le città del Piemonte si contendono la ricetta orginale, ma sembra che la zona di Alba sia la migliore, ovvero lì si mangia questo piatto nel migliore dei modi. SI tratta di un piatto abbastanza antico, ed infatti è presente nel libro di Astrusi già nell'800.

La ricetta del vitello tonnato è abbastanza semplice: si tratta di girello di vitello, meglio se di fassona, servito con la **salsa tonnata** a base di tonno, capperi e tuorli d'uovo o come ai giorni nostri **con della maionese**. E' un piatto che potrebbe essere servito come antipasto ma a noi piace di più come secondo piatto, da servirsi

lavoro.

Se vi dovessero avanzare delle fettine di filetto di vitello vi invitiamo a realizzare questa ricetta delicatissima condarciofi.

E se amate questo tipo di carne in maniera particolare, CAROTE 1 ecco per voi altre [delizios](https://www.cookaround.com/ricetta/vitello-con-carciofo.html)e ricette:

Vitello arrosto Vitello al limone Vitello al vino rosso

GIRELLO DI MANZO 600 gr TONNO SOTT'OLIOfino a 60 g - 50 gr CAPPERI20 gr

#### PER IL BRODO

SEDANO<sub>2</sub> coste CIPOLLE 1 ZUCCHINE 1 SALE

#### PER LA MAIONESE

OLIO DI SEMI 230 ml UOVA 1 SENAPE1 cucchiaio da tè SUCCO DI LIMONE o pari quantità di aceto bianco - 3 cucchiai da tè SALE 2 pizzichi

## Preparazione

Come prima cosa preparate un buon brodo vegetale pulendo e riunendo tutte le verdure e una presa di sale in una pentola colma d'acqua.  $1<sup>1</sup>$ 

Lasciate cuocere per 10 minuti circa dopo il primo bollore.

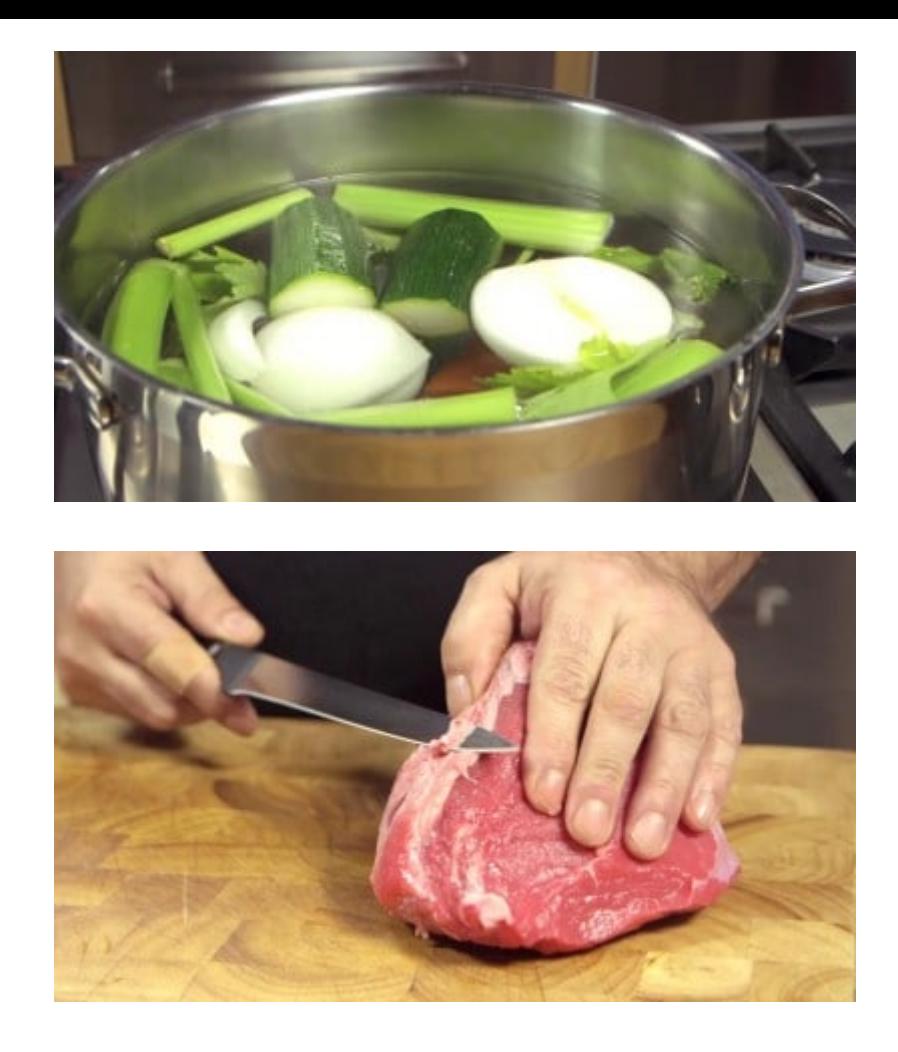

Nel frattempo pulite la carne, rimuovete il tessuto connettivo e le nervature, quindi trasfritelo nel brodo per lasciarlo cuocere per circa 50 minuti a pentola semi-coperta. 2

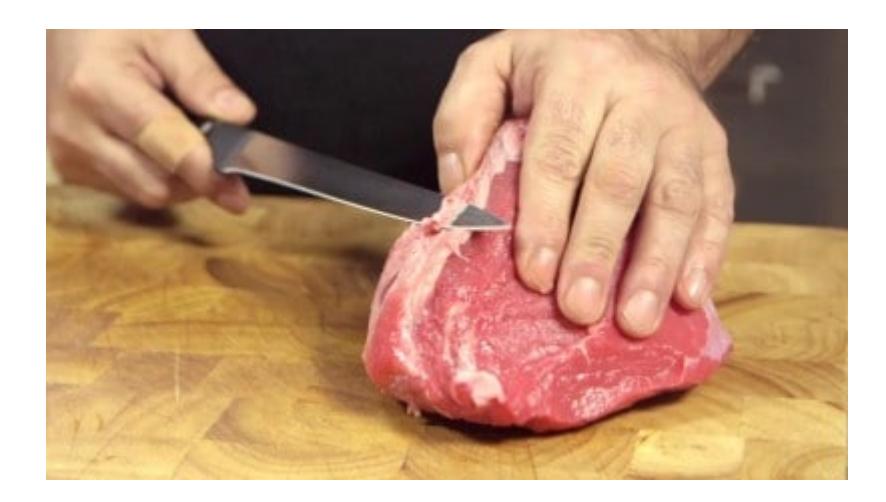

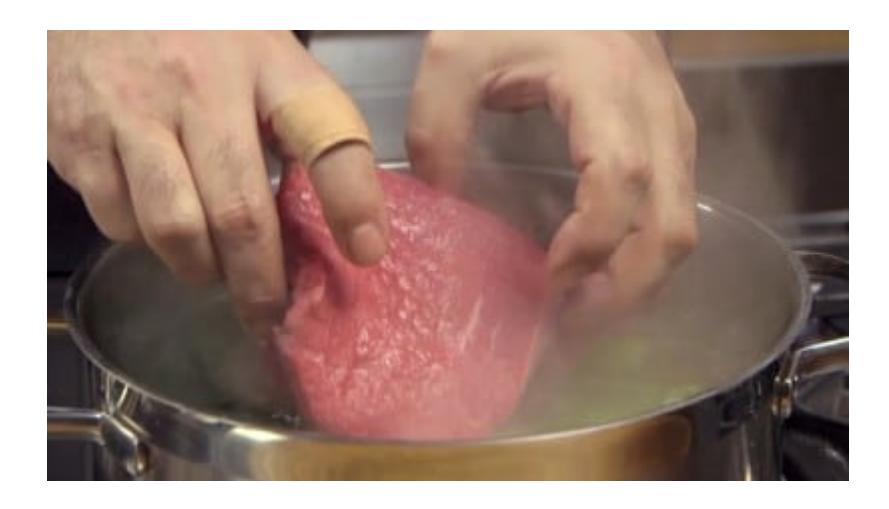

3 Una volta pronto, scolate il pezzo di girello e mettetelo da parte a raffreddarsi.

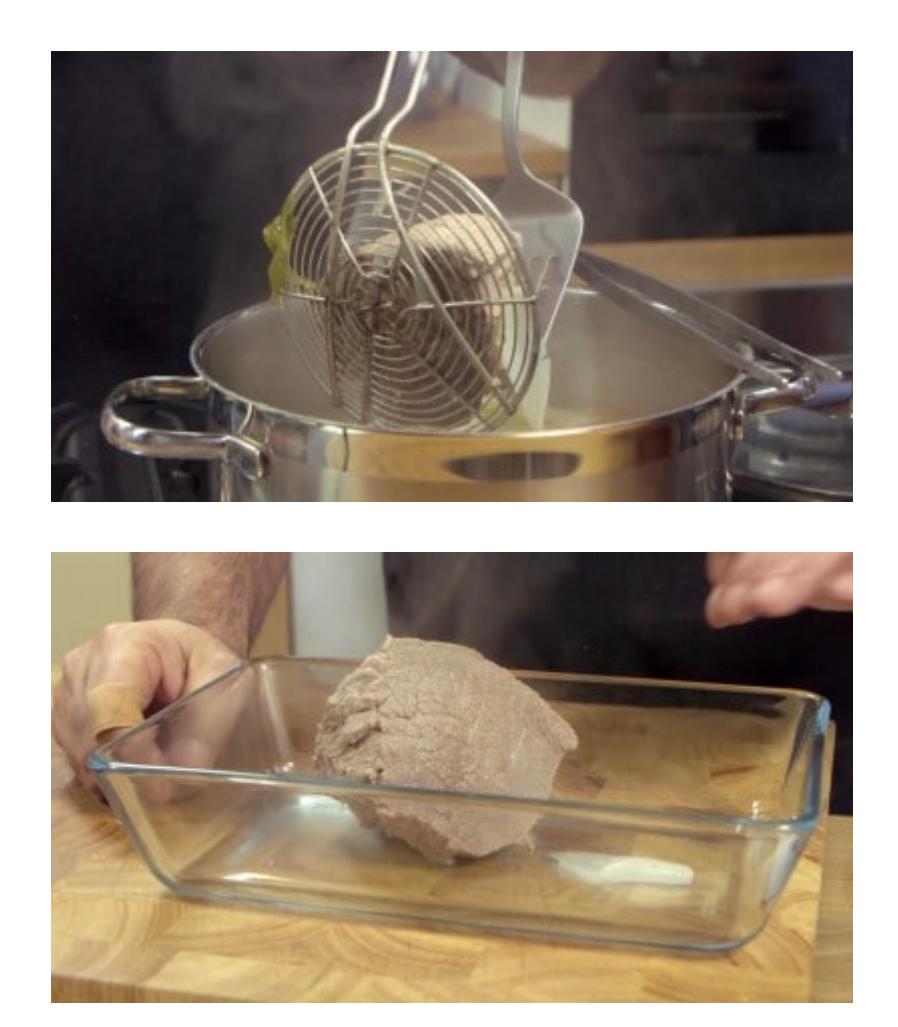

Nel frattempo preparate la salsa: riunite in un bicchiere sufficientemente grande da poter usare con un frullatore ad immersione, l'uovo, l'olio di semi, la senape, il succo di limone ed il sale. 4

Azionate il frullatore ad immersione e tenendolo sempre acceso, spostatelo lentamente dal fondo verso la superficie. Vedrete montarsi la maionese.

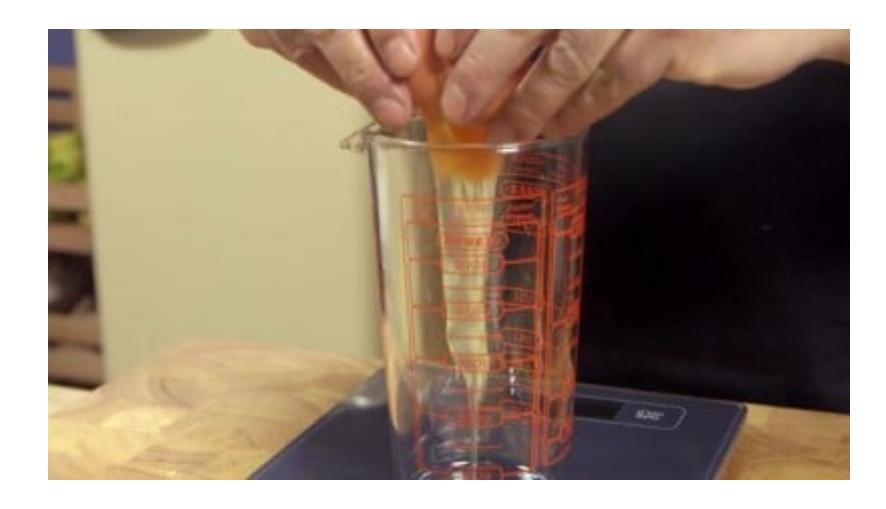

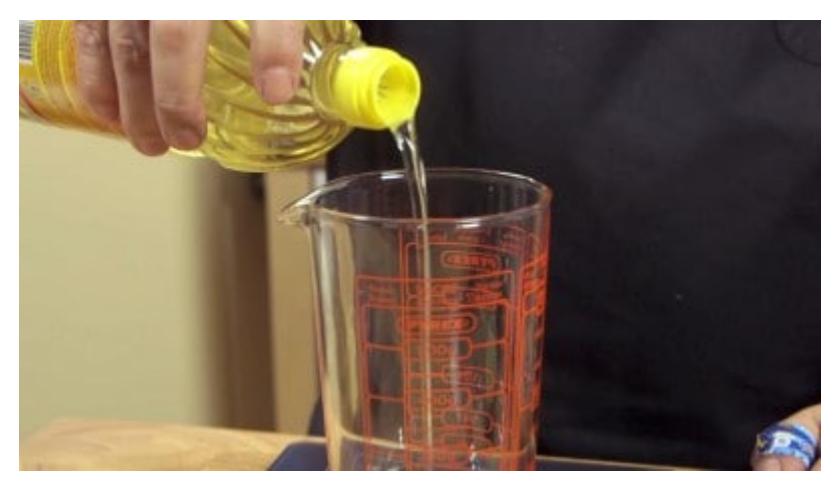

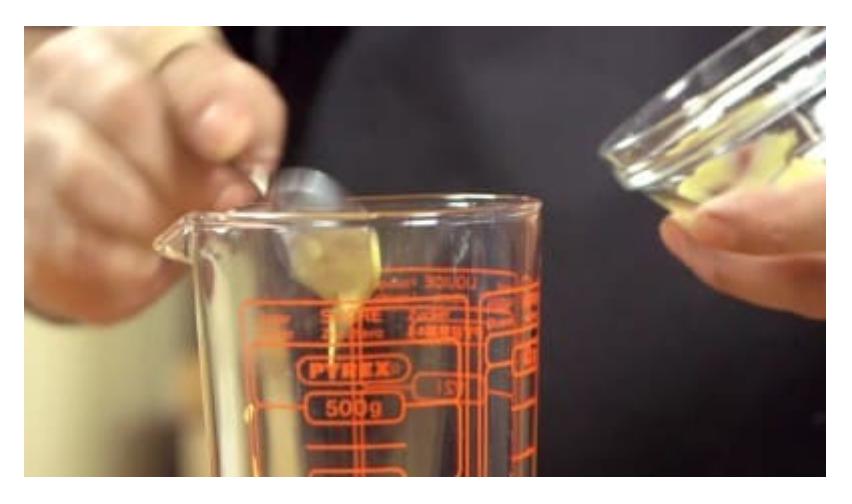

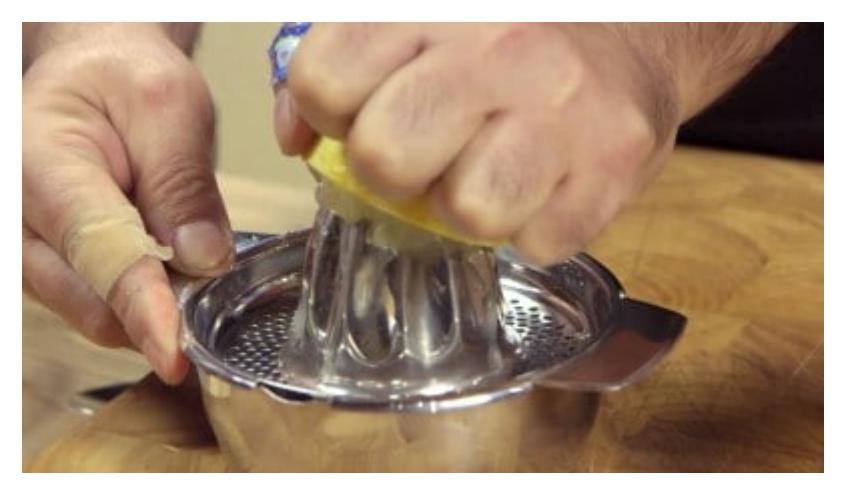

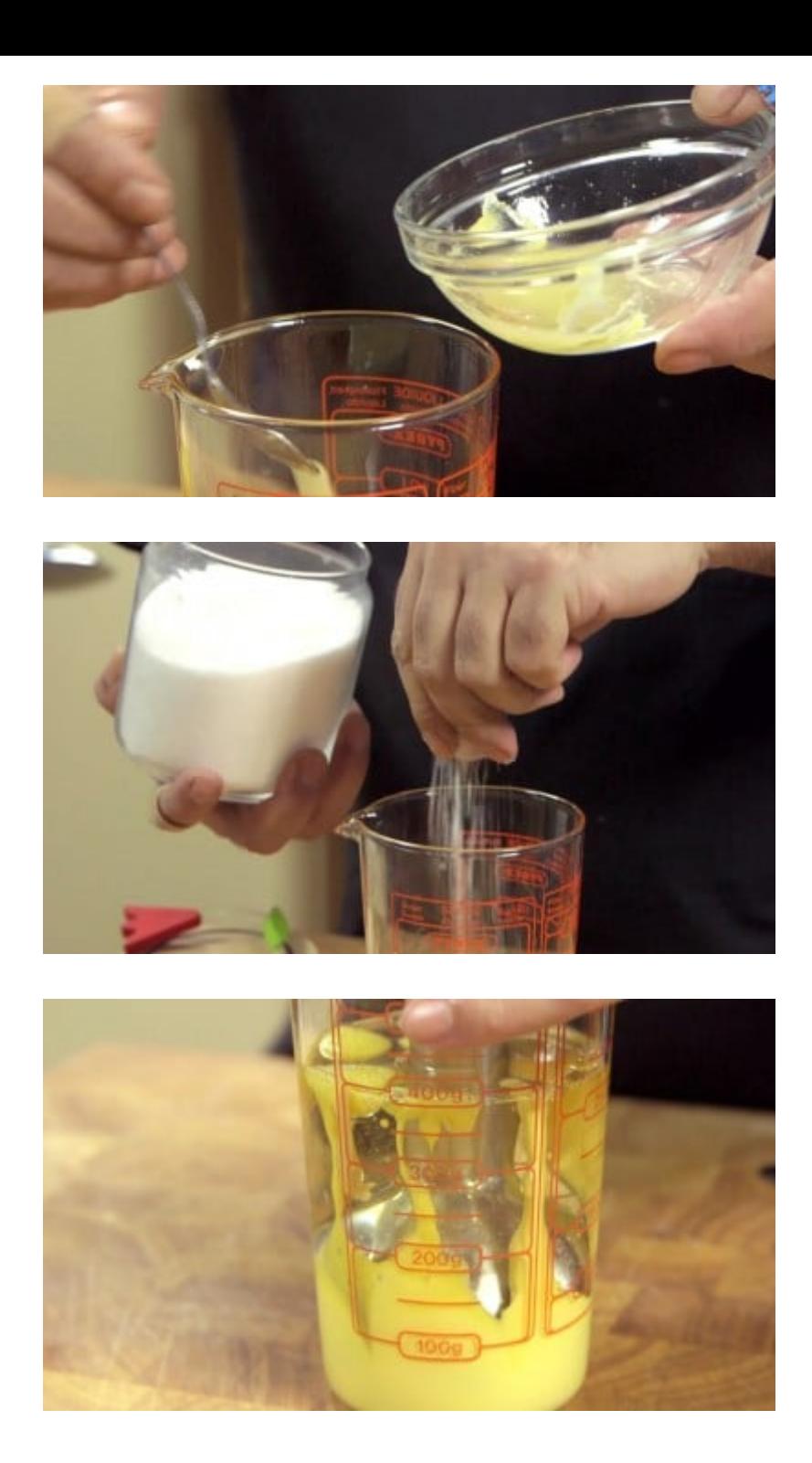

A parte frullate il tonno insieme ai capperi e a due cucchiai del brodo di cottura del girello fino 5ad ottenere una crema liscia. Aggiungete a questa crema tanta maionese quanta vi piace, a noi sono bastati due bei cucchiaioni abbondanti.

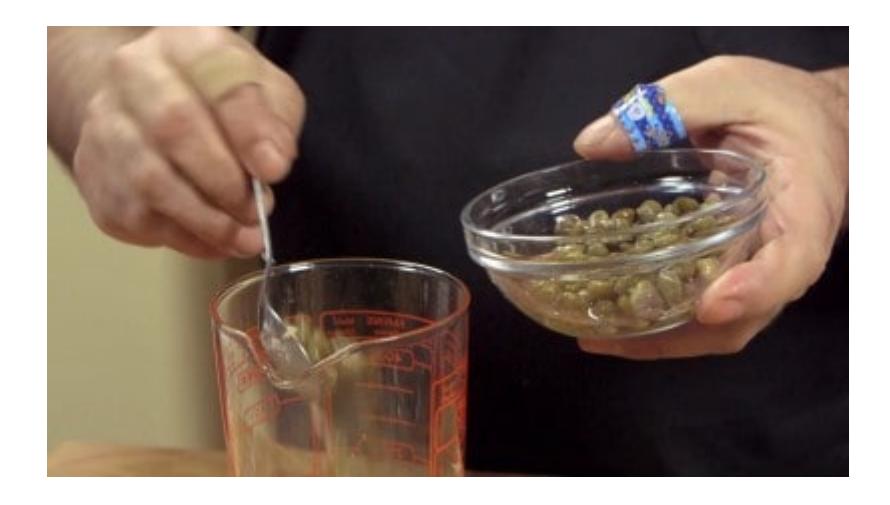

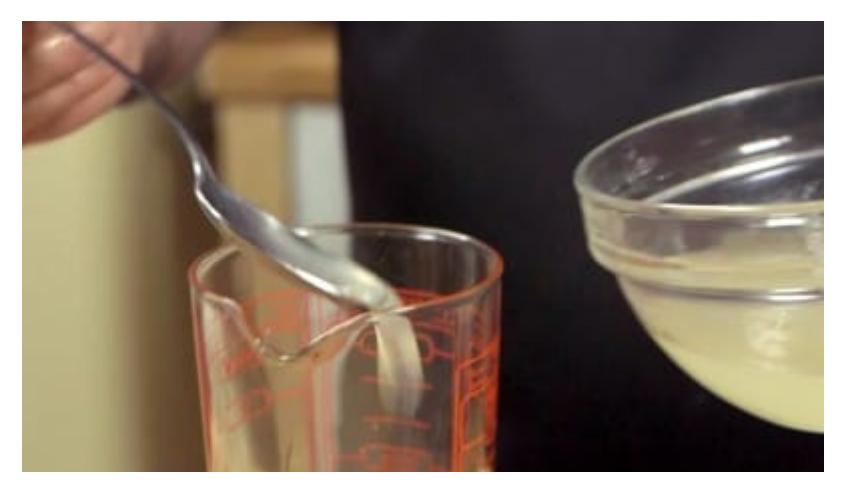

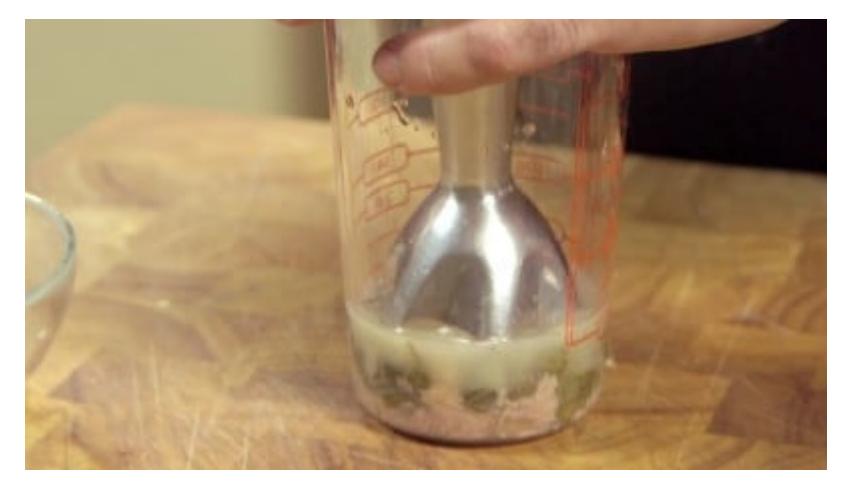

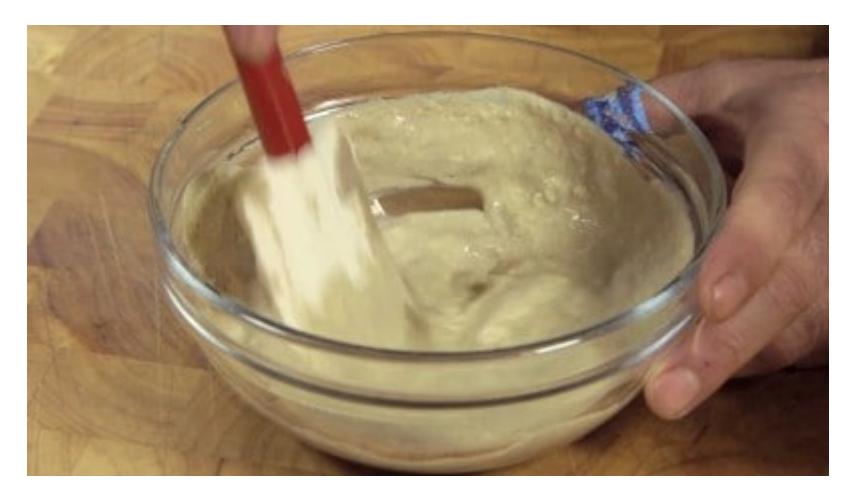

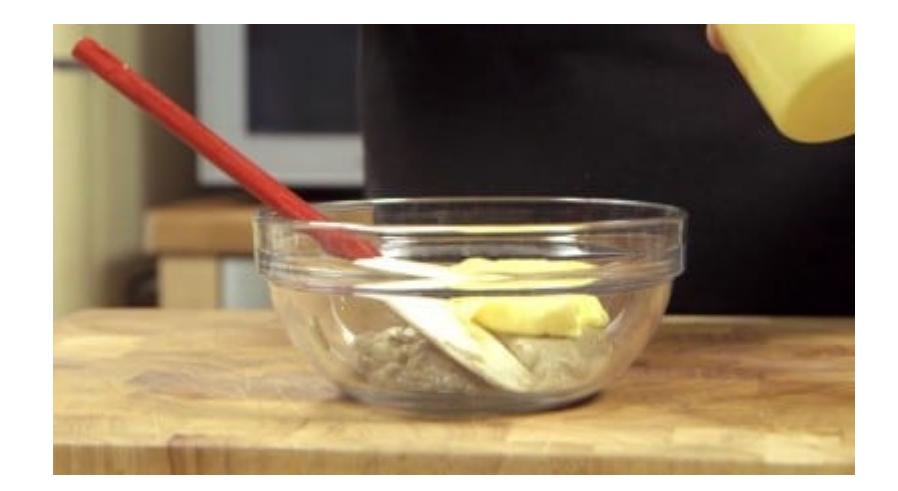

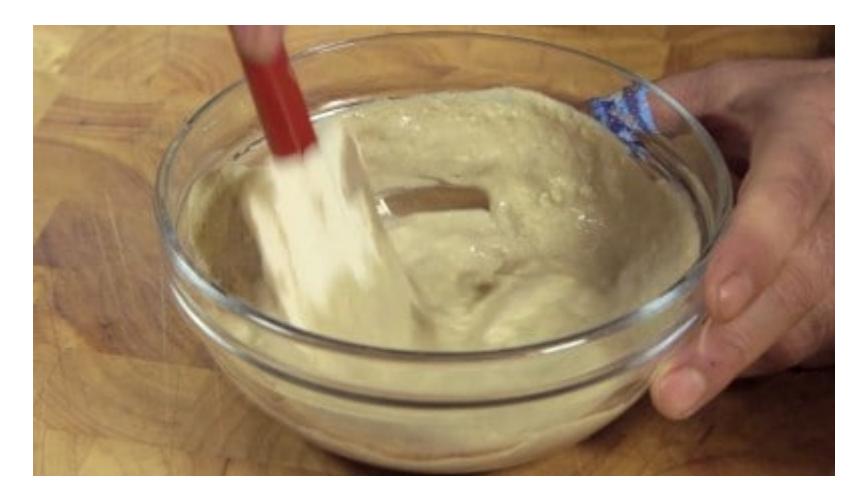

Servite il vitello tagliato a fette accompagnato dalla salsa e decorato con altri capperi e qualche cetriolo se vi piace. 6

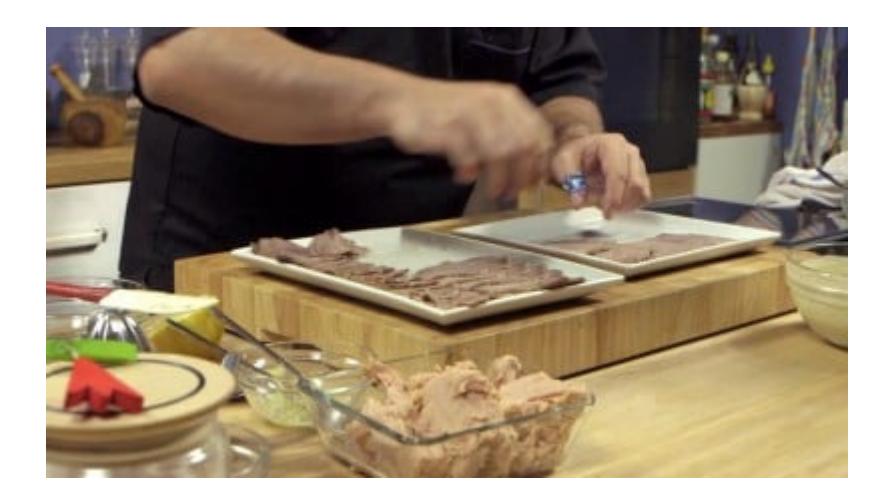

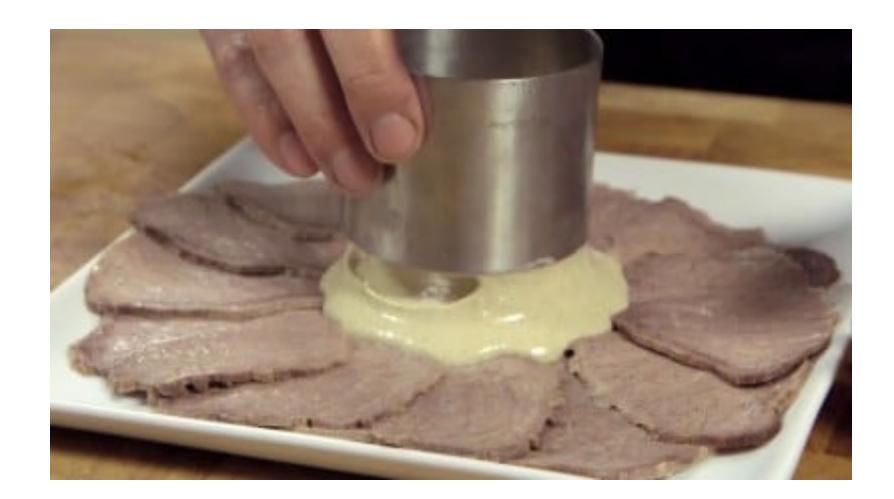

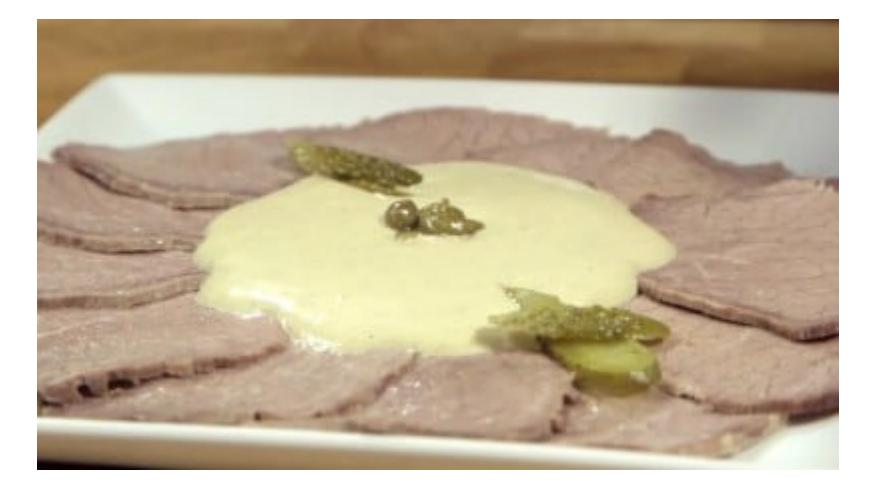

# Consiglio